# PROGRAMAÇÃO

Segunda-feira - 23/08/10

# **MANHÃ**

9h - Abertura do Evento - Ato Cívico com Café da manhã Local: Pátio do INC

# **TARDE**

## 14h às 17h - ATIVIDADES DIÁRIAS

- Odontologia: Atendimento profilático (SESC/SIMED)

- Avaliação Antropométrica: Medicão e cálculo de Massa, Estatura, Pressão Arterial, IMC, RCQ e Composição corporal

Obs: Trazer short e top; não usar hidratantes, óleos ou loções, e não realizar exercícios físicos 2 horas antes da avaliação. TAE Gláucia Gomes Eustáquio e TAE Eduardo Schineider (ANP/DPF)

#### - Massagem

- Medição: Pressão Arterial, Glicemia e Colesterol (Amil/ Medial)

- Orientação Psicológica: Dra. Luciane Quintas Magioli e Dra. Lílian Maria Viola de Castro (Psicólogas/SIMED/CRH)

- Aplicação de questionário sobre saúde do servidor: Dra. Ana Flávia e Cristina Matos (Psicóloga/ANP/Enfermeira /SIMED)

- Salão da Diref: SPA com parafina, massagem relaxante (dores lombares), tratamento com anion e tratamento para desintoxicação - O Boticário: Higienização de Pele (para homens)

Maquiagem e dicas de maquiagem (para mulheres) - Avaliação Auditiva: Centro Auditivo Telex

# **Palestra**

## 15h - Mini Curso de Primeiros Socorros

Palestrante: SGTº Paulo Cesar e SD Robson Daniel (CBM) Local: Auditório do INC

# **Terça-feira - 24/08/10**

# MANHÃ

#### 9h às 12h - ATIVIDADES DIÁRIAS

- Vacinação: Hepatite B, Tétano, Febre amarela, H1N1 e Tríplice viral. Obs: Trazer cartão de Vacinação (SESDF)

- Hospital Pacini: Informações sobre lentes de contato e divulgação de novidades/informações.

## **Palestras**

9h - Orientações sobre doação de Sangue e de Medula Óssea

Palestrante: Assistentes Sociais do Hemocentro Local: Auditório do INC

10h - Saúde do Homem: Sexualidade e Envelhecimento **Saudável** 

Palestrante: Dr. Francisco Diogo Rios Mendes (Médico Urologista da Escola Superior de Ciências da Saúde) Local: Auditório INC

# **TARDE**

## 14h às 17h - ATIVIDADES DIÁRIAS

- Vacinação: Hepatite B, Tétano, Febre amarela, H1N1 e Tríplice viral. Obs: Trazer cartão de Vacinação (SESDF)

- Hospital Pacini: Exame de auto-refração.

## **Palestra**

#### 15h - Aprenda a Identificar e Prevenir as Alterações Visuais ao Longo dos Anos

Palestrante: Dr. Mário Pacini (Médico do Hospital Pacini) Local: Auditório do INC

# Quarta-feira - 25/08/10

# **MANHÃ**

## 9h às 12h - ATIVIDADES DIÁRIAS

- Doação de Sangue (Hemocentro)
- Vacinação: Hepatite B, Tétano, Febre amarela, H1N1 e Tríplice viral Obs: Trazer cartão de Vacinação (SESDF)
- Hospital Pacini: Afericão de pressão intra-ocular Dr. Thiago Pacini

# **Palestra**

# 10h - Sofrimento Psíquico na Relação entre Pais e Filhos

Palestrante: Dr. Cássio Veludo (Mestre em Psicologia/SIMED/CRH). Local: Auditório INC

# **TARDE**

## 14h às 17h - ATIVIDADES DIÁRIAS

- Doação de Medula Óssea (Hemocentro)
- Vacinação: Hepatite B, Tétano, Febre amarela, H1N1 e Tríplice viral Obs: Trazer cartão de Vacinação (SESDF)

- Hospital Pacini: Informações sobre as diferenças de lentes intraocular e divulgação de novidades/informações.

## **Palestra**

## 15h - Saúde da Mulher

Palestrante: Dr. Alexandre Pavan Garieri (PCF/MÉDICO/INC) Local: Auditório do INC

# Quinta-feira - 26/08/10

# MANHÃ

9h às 12h - ATIVIDADES DIÁRIAS

## **Palestras**

10h - Oncologia, O Futuro: Ciência, Dignidade e Espiritualidade.

Palestrante: Dr. Eduardo Johnson Buarque (Clínica de Pesquisa do Câncer). Local: Auditório do INC

#### 11h - O que toda Mulher deve saber sobre a Prevenção do Câncer Feminino e Masculino.

Palestrante: Dr. Marcos Trindade (Clínica de Pesquisa do Câncer). Local: Auditório do INC

Quinta-feira - 26/08/10

## **TARDE**

14h às 17 - ATIVIDADES DIÁRIAS

## **Palestra**

#### 15h - Corpo e Movimento: Prática de conscientização da relação íntima da mente sobre o corpo

Palestrante: Prof<sup>a</sup>. Luanda Ilda de Carvalho (Educadora Física e Especialista em Prevenção e Qualidade de vida) Local: Auditório do INC

## Sexta-feira - 27/08/10

# **MANHÃ**

#### 9h às 12h - ATIVIDADES DIÁRIAS

8h30 - Café da Manhã Local: Centro de Treinamento e Lazer (CTL)

9h - Ginástica de Academia Local: Ginásio Poliesportivo da Diref

9h30 - Caminhada Local de Saída: Ginásio Poliesportivo da Diref

10h - Alongamento Local: Ginásio Poliesportivo da Diref

# **TARDE**

## 17h - Encerramento - Auditório do INC

- Coral ADPF - Coquetel de confraternização - 24 anos da Diref

Obs.: Saídas de ônibus da ANP e SEDE.

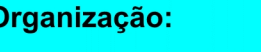

**DIRE** 

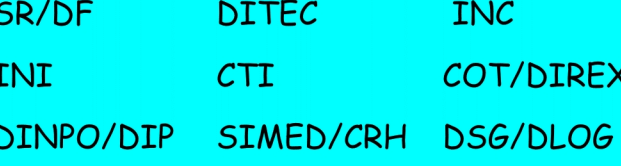

ASSOCIAÇÃO NACIONAL<br>DOS PERITOS CRIMINAIS FEDERAIS

**POLICIA** 

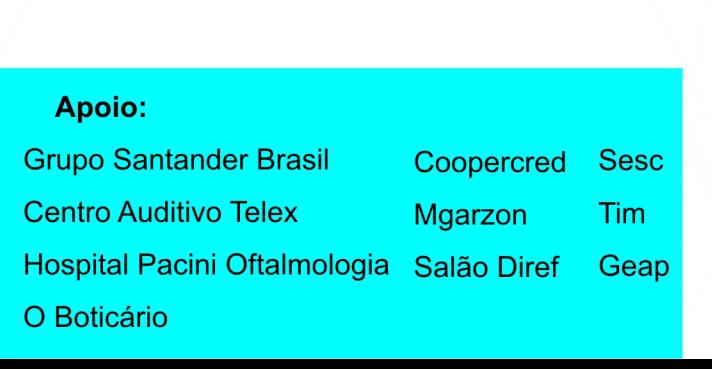

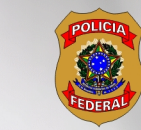

MINISTÉRIO DA JUSTIÇA POLÍCIA FEDERAL

I Semana Integrada de Saude<br>da Polícia Federal

23 a 27 de agosto de 2010